# **QGIS Application - Feature request #6339 No way to select CSV file encoding in DelimitedText Plugin**

*2012-09-14 12:39 AM - Evgeniy Nikulin*

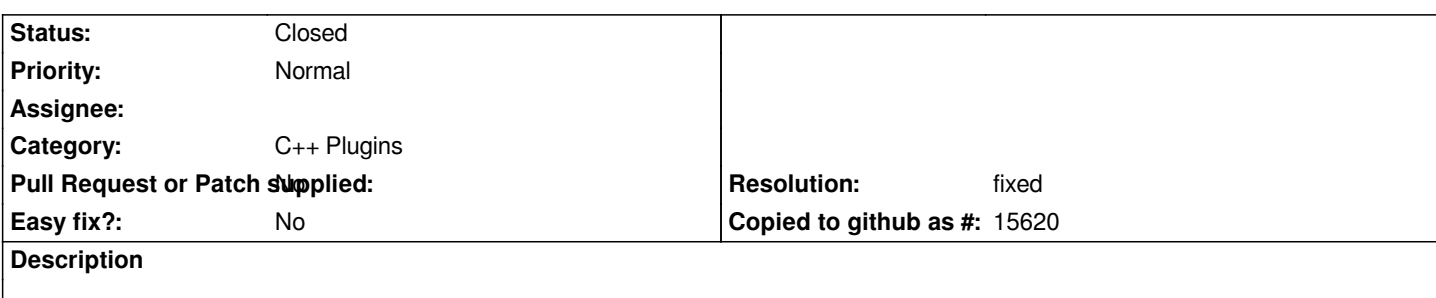

#### **History**

#### **#1 - 2012-10-06 02:21 AM - Pirmin Kalberer**

*- Target version changed from Version 2.0.0 to Future Release - Nice to have*

### **#2 - 2013-04-15 05:35 PM - Chris Crook**

*This is fixed in 2.0. Commit fab2c57478f67be01a9ac91f0ce27a1f739d0501*

## **#3 - 2013-08-09 04:17 AM - Giovanni Manghi**

*- Resolution set to fixed*

*- Status changed from Open to Closed*